# **Intranet : Ergonomie et Conduite du changement**

#### Jean-François Nogier – Catherine Foliot

Publié dans « L'Intranet dans tous ses etats », M. Germain et C. Malaison, Interdoc, 2004.

Au cours de ces dernières années, la plupart des entreprises ont su tirer parti de leur site internet. D'un site « vitrine », elles sont passées à un site de contenu au travers par lequel elles établissent une relation commerciale avec leurs clients. Par contre, rares sont celles qui ont investi dans l'intranet. Souvent, les intranets s'apparentent plus à une collection de sites disparates qu'à un site cohérent.

Mais à part servir de support à la communication interne ou de point d'entrée au référentiel qualité, à quoi peut servir l'intranet ? Comment faire pour qu'il devienne un véritable outil de productivité pour l'entreprise ?

# Les enjeux de l'intranet

L'intranet est un outil de travail collectif, partagé et conçu par tous les salariés de l'entreprise. A la base, c'est un média d'échange et de partage. Il permet de mettre en commun des informations avec les autres collaborateurs de l'entreprise : documents, modèles, connaissances, savoir-faire, informations pratiques, etc. Les salariés se servent de l'intranet au quotidien pour y trouver les informations nécessaires à leur travail.

L'enjeu de la conception d'un intranet est donc de permettre de trouver la bonne information le plus rapidement possible. L'objectif est d'améliorer la productivité de l'entreprise. Il s'agit non seulement d'un gain en terme de productivité financière, mais aussi sur le plan collectif par la communication et le partage des connaissances.

Les salariés sont obligés d'utiliser leur intranet. En effet, contrairement au web où l'internaute peut quitter un site qui lui semble trop complexe, les intranautes n'ont pas d'autre choix que de rester sur leur intranet.

De ce fait, dans la mesure où c'est un outil systématiquement utilisé par tous les employés de l'entreprise, une amélioration, même minime à l'échelle de l'individu, peut avoir un impact global important pour l'ensemble de l'entreprise et donc une répercussion directe sur les coûts de production.

Imaginons, par exemple, qu'un salarié utilise en moyenne l'intranet 3 fois par semaine à raison de 20 minutes chaque jour. Un simple gain de 2 minutes par jour permet de gagner 6 minutes par semaine et par employé. En considérant que le coût moyen d'un salarié est de 60.000 euros, pour une entreprise de 1.000 personnes, le gain total sera 160.000 euros par an.

Cependant, certaines entreprises continuent à concevoir l'intranet sans prendre en compte l'utilisation effective de l'intranet par les salariés. Ainsi sur l'intranet d'une société française, se trouvait un formulaire appelé «Demande de Matériel Informatique» qui devait être utilisé, comme son nom l'indique, pour toute requête d'évolution du parc informatique. La navigation sur le site n'étant pas aisée, les employés mettaient en moyenne 15 minutes pour retrouver ce formulaire. Or, dans cette entreprise de 4.000 personnes, 550 formulaires de ce type étaient remplis chaque mois, soit une perte de 100.000 euros environ par an ! Le plus marquant ici n'est pas tant le préjudice financier, mais plutôt le gaspillage de temps généré et le stress qui en découle.

A l'inverse, Bay Networks, une société informatique travaillant dans le domaine des réseaux, a dépensé 3 millions de dollars pendant 2 ans pour étudier la façon dont ses employés se servent de la base de données Intranet. A partir de cette étude, l'organisation de l'Intranet a été revue, faisant économiser 10 millions de dollars par an à l'entreprise.

# La navigation : principale difficulté des intranets

Lorsque vous discutez de l'intranet avec les salariés d'une entreprise, on entend souvent : « *Notre intranet : il est bien, on y trouve plein de choses. Mais on ne sait pas toujours les retrouver…* » Effectivement, on se perd souvent dans le dédale des pages de l'intranet…

En effet, contrairement à l'internet où l'utilisateur recherche une information précise, le salarié utilise l'intranet pour y trouver une quantité plus importante de données : celles nécessaires à son travail. C'est pourquoi les intranets sont généralement plus volumineux que les sites internet. En général pour une même entreprise, le site intranet contient 50 à 100 fois plus de pages que son homologue internet.

Les intranets sont volumineux. De ce fait, la navigation y est difficile. Permettre à l'intranaute de naviguer facilement doit donc être l'objectif premier des concepteurs de l'intranet.

## **Faciliter la navigation**

Au contraire du monde dans lequel nous évoluons tous les jours, le web ne nous fournit pas ces repères qui nous servent habituellement à nous repérer dans l'espace. Sur le web, nous n'avons aucune notion d'échelle. Arrivant sur l'une des pages d'un site, nous ne pouvons pas imaginer le nombre total de pages de ce site. Il nous est donc difficile de savoir s'il en reste encore beaucoup d'autres qui pourraient nous intéresser.

Se repérer dans un site est parfois délicat car tout y est « à plat ». Impossible de nous aider des quatre directions (droite, gauche, haut, bas) pour nous diriger. Les pages que nous visitons se situent les unes à coté des autres sans que nous puissions les positionner sur un même référentiel.

Contrairement au monde réel où nous découvrons progressivement les lieux que nous visitons, Internet nous fait voyager instantanément. Nous arrivons sur une page directement sans savoir où elle se situe par rapport au reste du site. Sur le web, il est difficile de se localiser, c'est à dire de se construire une image de l'espace environnant.

En effet, les navigateurs gardent peu de trace du chemin parcouru et surtout, ils n'offrent aucune vue globale de l'ensemble du parcours. L'internaute ne peut compter que sur le site lui-même pour l'aider à s'orienter. Lorsque la navigation est peu ergonomique, il se perd fréquemment.

Pour l'intranaute, la navigation doit être la plus simple possible car c'est une activité secondaire par rapport à son objectif premier qui est trouver une information. Pour cela, la conception du système de navigation devra s'inspirer de notre façon de nous orienter dans le monde réel, c'est à dire permettre à l'utilisateur de savoir sur chaque page : où il est, par où il est passé et ce qu'il y a ailleurs.

# **Indiquer où est l'utilisateur**

Il existe principalement deux moyens pour montrer à l'utilisateur où il se trouve dans le site. Changer la présentation de la page courante dans la barre de navigation permet de signaler où se situe cette page par rapport aux autres rubriques du site. Donner à la page un titre cohérent avec le nom du lien rappelle à l'utilisateur la manière dont il a ouvert cette page et renforce sa compréhension de l'organisation du site.

# **Indiquer par où l'utilisateur est passé**

Le moyen le plus simple pour aider l'utilisateur à se repérer est de lui montrer les pages par lesquelles il est déjà passé en changeant la couleur des liens. Les tests nous montrent que ce comportement est maintenant bien compris par les internautes qui savent que lorsqu'une page a été visitée, le lien correspondant change de couleur.

Sur certains sites, on trouve également un « chemin de progression » (*breadcrumb trail*) montrant à l'internaute le trajet qu'il a parcouru depuis la page d'accueil. Cet outil permet à l'utilisateur de se repérer tout en rendant explicite l'organisation du site.

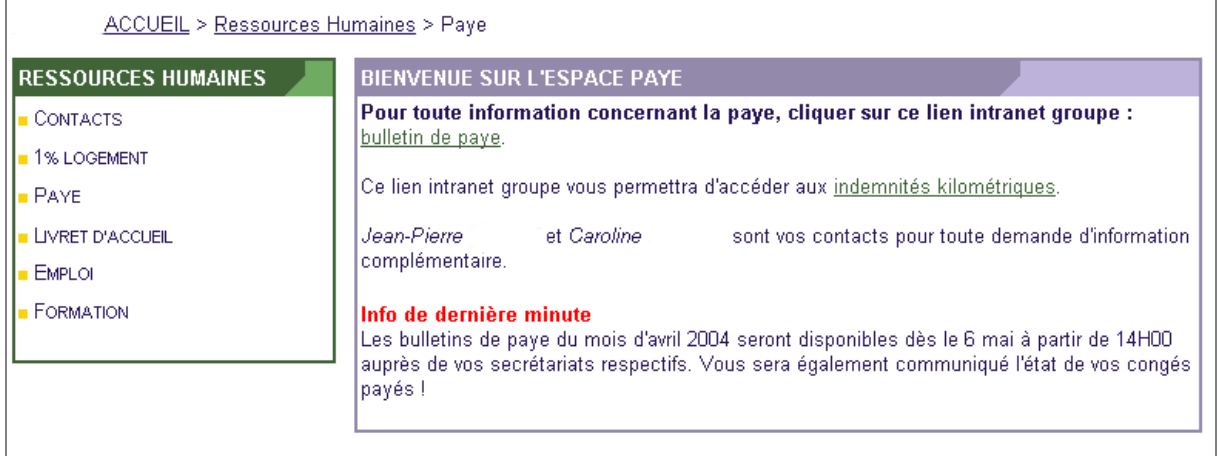

*Figure 1 Le chemin de progression est un moyen efficace pour indiquer à l'internaute par où il est passé. Il permet de comprendre où se situe la page courante par rapport à la page d'accueil.*

# **Fournir une vue globale du contenu du site.**

Comme pour toute interface homme-machine, la navigation est plus facile lorsque l'utilisateur dispose d'une «vue globale». Cette vue d'ensemble est fournie par la barre la navigation qui donne accès aux différentes rubriques du site. Elle permet à l'internaute d'estimer la taille de l'ensemble du site et donc d'identifier les autres rubriques susceptibles de l'intéresser.

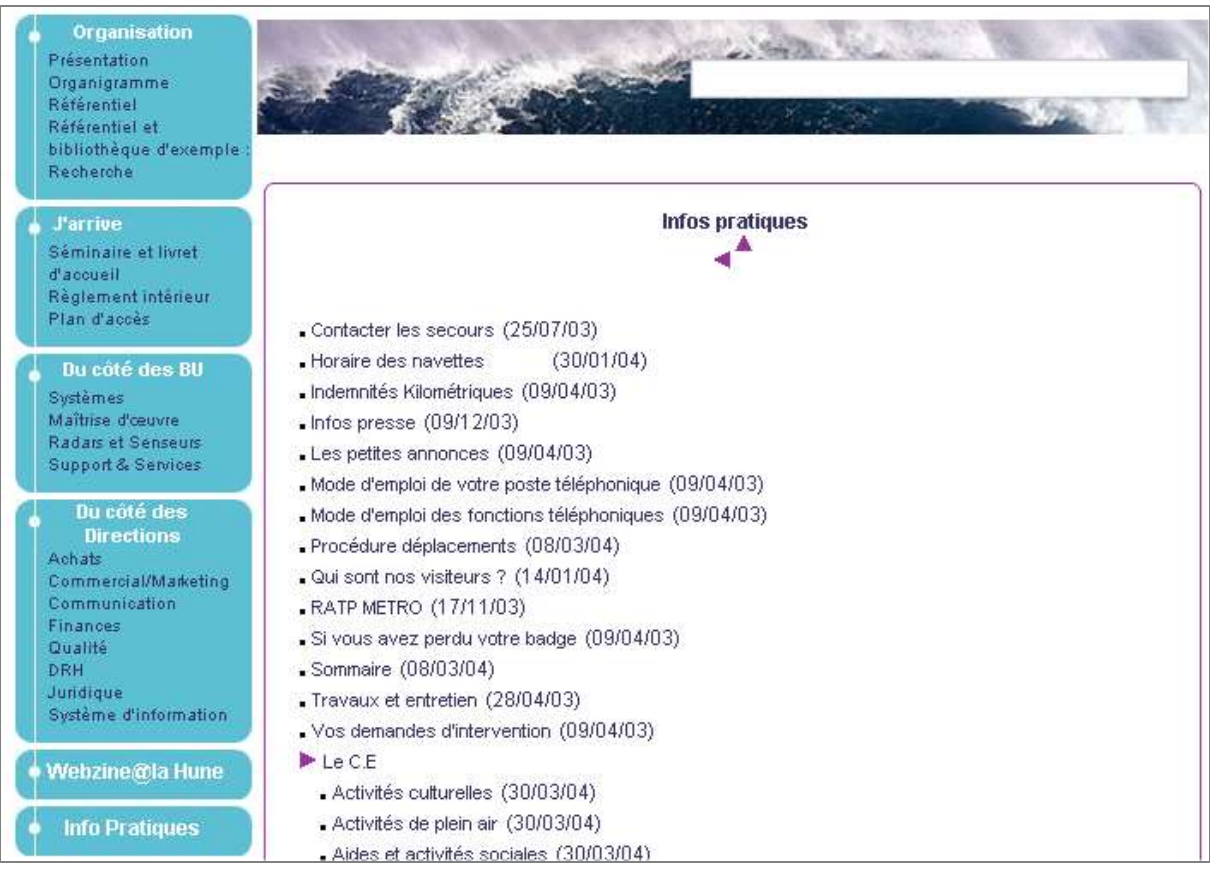

*Figure 2 La barre de navigation procure à l'utilisateur une « vue globale » de l'intranet. Elle montre les*  différentes rubriques lui permettant ainsi d'évaluer la taille du site. Toutefois, il aurait été préférable de mettre *en évidence la page courante dans la barre de navigation afin de permette à l'intranaute de situer la page où il se trouve par rapport au reste du site.*

#### **Design unifié pour l'ensemble de l'intranet**

Dans la mesure où il n'existe généralement pas de service dédié qui fournirait des outils communs (modèles, feuilles de style) aux responsables des rubriques de l'intranet. Ce dernier est fréquemment composé d'une multitude de sites indépendants les uns des autres, chacun suivant sa propre charte graphique, son propre système de navigation. Du point de vue de l'utilisateur, c'est un véritable casse-tête. A chaque nouveau site, il doit découvrir une nouvelle logique de fonctionnement.

Afin de permettre à l'utilisateur de se repérer facilement entre les rubriques, la conception de l'intranet doit s'appuyer sur un système de navigation unique et un schéma de page commun à l'ensemble du site. De cette manière, l'intranaute retrouve des repères visuels fixes sur chacune des pages de l'intranet.

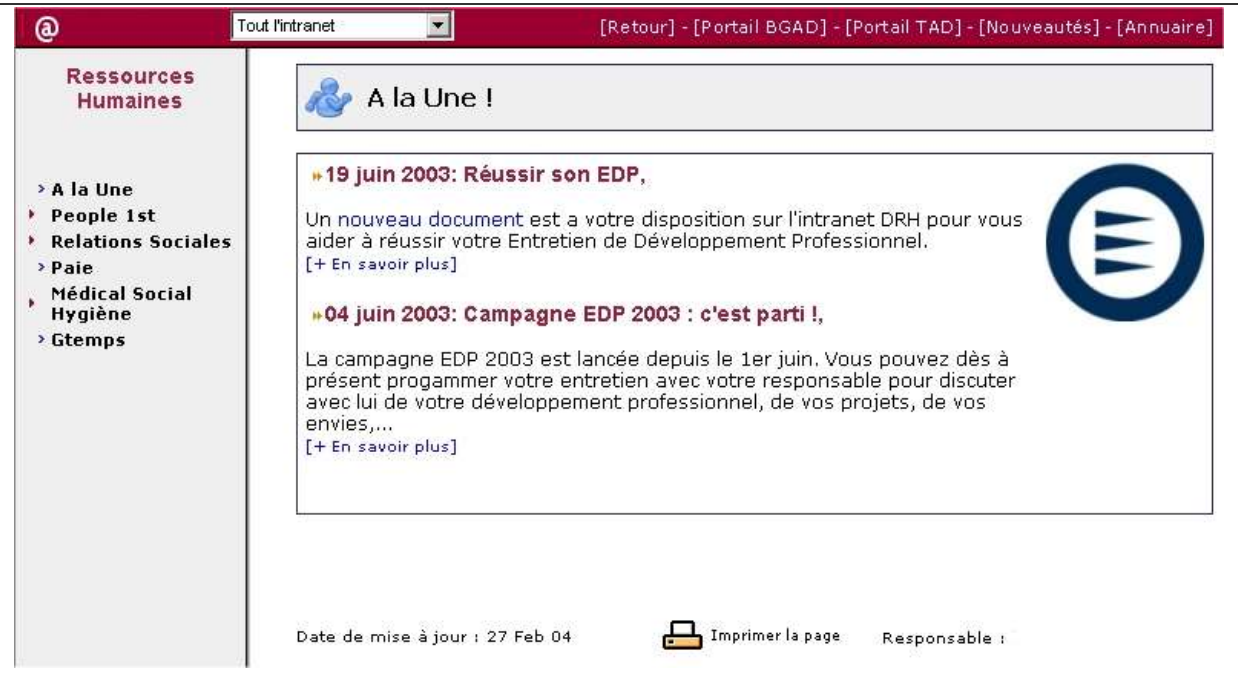

*Figure 3 Le haut de page où figure, à gauche, le logo de l'entreprise est commun à toutes les pages de l'intranet. Elle permet un retour rapide à la page d'accueil de l'intranet (« Portail »)et aux rubriques les plus fréquemment utilisées (« Nouveautés » et « Annuaire »). En terme de présentation, toutes les pages sont similaires, seule la barre de navigation à gauche change d'une rubrique à l'autre. Elle permet d'accéder aux pages internes à la rubrique courante (ici Ressources Humaines).*

Une organisation cohérente du site permet à l'internaute de retrouver une disposition similaire d'une page à l'autre. Il a ainsi le sentiment de rester « au même endroit ». La prise en main est plus facile.

# **Structure du site calquée sur l'organisation de l'entreprise**

Afin de permettre aux salariés de se repérer facilement, il est conseillé de structurer le contenu de l'intranet en s'appuyant sur l'organisation interne . Les salariés connaissent leur entreprise. Ils savent qui fait quoi et où ils sont susceptibles de trouver l'information. Ils s'orienteront plus rapidement dans l'intranet s'il reprend l'organisation de l'entreprise.

Dans le même ordre d'idée, il est conseillé de créer des mini-sites dédiés aux projets courants de l'entreprise où les différents participants trouveront les documents et les informations relatifs au projet et où ils partageront leurs résultats.

Structurer l'intranet en fonction de l'organisation de l'entreprise permet aux salariés qui connaissent l'entreprise de s'y retrouver facilement, mais ce n'est pas le cas pour les nouveaux venus : récents embauchés ou prestataires. D'autres moyens doivent donc être offerts pour permettre de retrouver les informations, c'est le rôle du moteur de recherche ou de l'index thématique.

# **Faciliter la recherche des informations**

Le moteur de recherche est fréquemment utilisé par les intranautes. Généralement, ils le voient comme la bouée de sauvetage dans un intranet mal organisé. Ils s'en servent parce qu'ils ne trouvent pas ce qu'ils cherchent en utilisant la navigation habituelle (liens, barre de navigation). Cependant, certains préfèrent aussi utiliser le moteur de recherche car il leur permet d'accéder rapidement et directement à la page souhaitée, sans passer par des pages jugées moins intéressantes car en dehors du champ direct de la recherche.

# **Apparence du champ de recherche**

Pour que son rôle soit immédiatement compris, le champ de recherche doit respecter les standards de l'interface homme-machine et prendre l'apparence d'une « boîte blanche », un champ de saisie, visuel que l'utilisateur associe avec la saisie de texte.

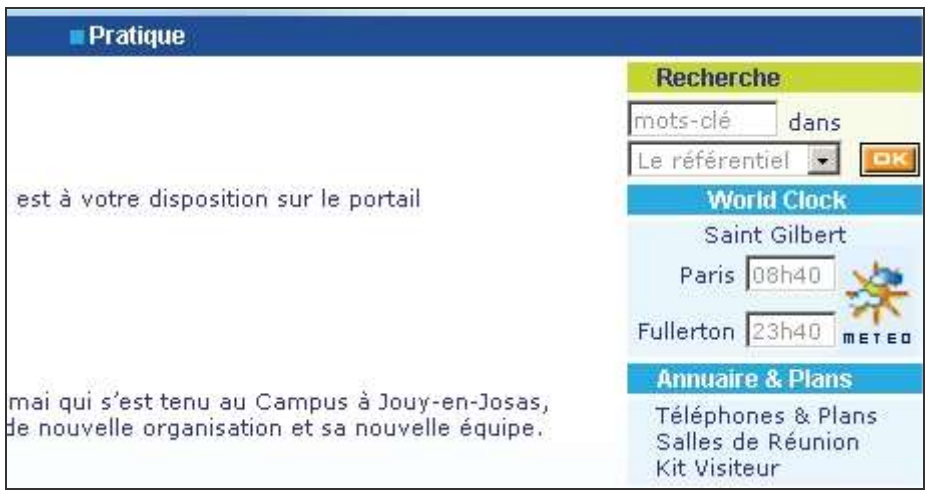

*Figure 4 Afin d'inciter l'utilisateur à taper son texte, il est préférable de laisser le champ de recherche vide. Ainsi dans cet intranet, le mot le plus fréquemment recherché était « mots-clé » car la plupart des utilisateurs lançaient directement la recherche sans saisir de texte puisque le champ était déjà rempli…*

# **Recherche avancée**

Plutôt que de proposer des critères sophistiqués de recherche (et, ou, etc.), il est préférable d'optimiser la recherche sur quelques mots. En effet, les études montrent que les utilisateurs effectuent des recherches sur deux mots en moyenne et qu'ils ne savent pas se servir des fonctionnalités de recherche avancée. Les requêtes utilisant des opérateurs booléens nécessitent une certaine pratique pour être utilisées efficacement et peu d'utilisateurs savent s'en servir.

# **Recherche par sous-domaine**

Restreindre le champ de recherche à certaines parties du site est un bon moyen d'éviter de noyer l'utilisateur sous une multitude de résultats potentiels. Il convient toutefois d'être vigilant car de nombreux intranautes lancent la recherche sans porter attention à cette restriction, ce qui peut-être source d'erreurs. Il est donc préférable de ne pas limiter le champ de recherche en proposant une recherche sur « tout l'intranet » par défaut, réservant l'utilisation de cette fonctionnalité à des utilisateurs avertis.

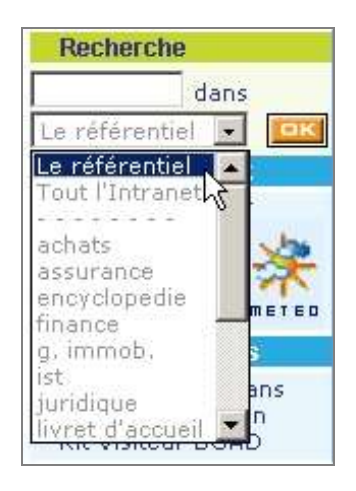

*Figure 5 Ici l'utilisateur peut restreindre le champ de recherche en sélectionnant la rubrique de l'intranet sur laquelle porte la recherche.*

# **Optimiser la recherche**

En fait, le moteur de recherche répond à l'utilité première de l'intranet à savoir permettre aux salariés de trouver les informations nécessaires à leur tâche. Son rôle est donc essentiel : il détermine en grande partie l'utilisabilité de l'intranet.

Pour que le moteur de recherche fournisse des réponses pertinentes aux utilisateurs, il convient d'optimiser les résultats de la recherche en veillant à :

- o Indexer régulièrement l'ensemble de l'intranet afin de disposer quotidiennement d'une information récente et à jour,
- o Classer les résultats selon la manière dont ils répondent aux critères de recherche de façon à afficher dés les premières pages les résultats les plus pertinents pour l'utilisateur,
- o Fournir un titre à chaque page de l'intranet de façon à faciliter la lecture des résultats de la recherche.
- o Construire un résumé qui soit véritablement représentatif du contenu de la page et des connaissances que les salariés sont susceptibles d'y trouver, afin que l'utilisateur comprenne le contenu de la page dés la lecture des résultats.

# **Index thématique**

Un index thématique est un inventaire structuré des connaissances de l'entreprise. On trouve ce type d'index sur la plupart des sites internet de recherche, par exemple : Yahoo! C'est un outil très efficace. Il montre à l'utilisateur l'ensemble du contenu l'intranet. Il lui permet d'explorer l'intranet sans avoir à connaître la dénomination exacte de ce qu'il cherche. En d'autres termes, c'est une façon pratique d'aller « à la pèche » aux informations.

Cependant, pour être véritablement représentatif du contenu de l'intranet, l'index thématique doit être régulièrement mis à jour. Non seulement les liens doivent être vérifiés, mais aussi les informations que contient l'index. En particulier, lorsque qu'un nouveau département est créé, l'activité correspondante doit être introduite dans l'index ainsi que les outils et les méthodes qu'elle apporte à l'entreprise.

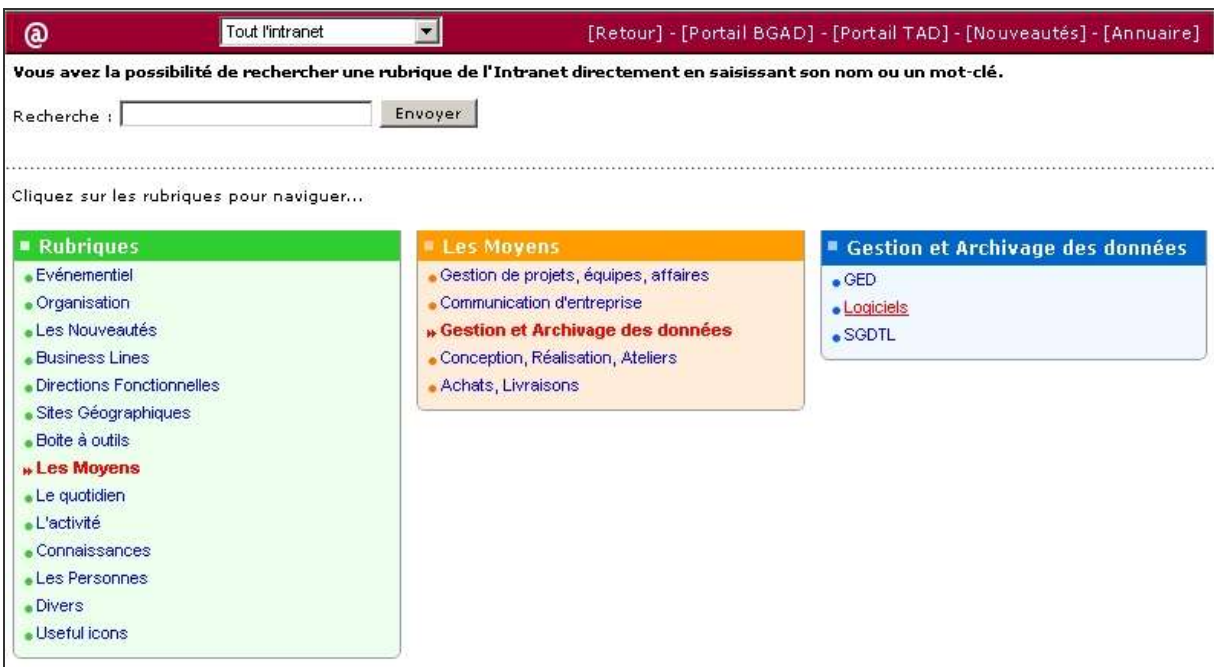

*Figure 6 L'index thématique permet ici de parcourir l'intranet en raffinant progressivement son champ de recherche aux catégories concernées.*

Par contre, pour l'utilisateur qui sait précisément ce qu'il cherche, l'index thématique est peu rapide à utiliser. Il préférera se servir du moteur de recherche qui lui permet d'aller directement à l'information recherchée.

#### **Conduite du changement : faciliter les pratiques d'échanges**

Mais il ne suffit pas de mettre à la disposition des salariés un outil de publication, aussi ergonomique soit-il, pour que les pages fleurissent sur l'intranet ! Nous touchons là l'aspect le plus délicat de la réussite de l'intranet : développer les pratiques d'échanges chez les salariés.

#### **Les partisans de l'intranet sont ceux qui ont besoin d'échanger**

Rendons-nous à l'évidence : ceux qui n'ont pas intérêt à le faire ne vont pas échanger. Par contre, certaines minorités isolées du reste de l'entreprise ainsi que des communautés rassemblées autour d'une même pratique d'un métier vont trouver dans l'intranet un outil leur permettant de communiquer et d'échanger.

Pour certaines minorités, qui ont besoin d'exister, l'intranet donne un moyen de se faire connaître au « reste du monde ». Pour des sites éloignés géographiquement, il est aisé de recruter un correspondant communication qui fasse état des actualités, et ce régulièrement, voir même avec des images et de l'humour… Mais il existe des exceptions car quelques « villages gaulois » aiment bien rester ni vus ni connus, et ils ne communiqueront aucunement par intranet, et ce, quelle que soit la qualité de l'outil.

Les communautés métiers et les groupes projets sont également de grands consommateurs de l'intranet. En effet, on communique de l'information à celui avec lequel on partage un intérêt. Or, dans l'entreprise, l'intérêt c'est le métier ou le projet. On s'est rendu compte que les outils de publication ou d'espaces de travail collaboratifs fonctionnent mieux avec des communautés métiers ou des groupes projets. Ainsi, de nombreux succès existent en la matière avec le fonctionnement régulier, à distance via l'intranet de communautés de juristes, de responsables Ressources Humaines, des groupes projets réunis : ils échangent documents, discussions, emplois du temps, annuaires les concernant tous. Les responsables Ressources Humaines partagent ainsi leurs pratiques, juridiques et managériales. Ainsi, l'échange informatique fonctionne, mais à l'échelle humaine. La communication reste majoritairement incarnée.

#### **L'écrit n'est pas la pratique de communication préférée des salariés**

L'écrit est plus contraignant que l'oral : il demande à ne pas faire de fautes d'orthographe, de grammaire, que l'oral masque plus aisément. On se rend compte que ceux qui parlent le plus écrivent le moins et inversement : les plus bavards sur l'intranet sont des personnes plutôt discrètes. L'écriture vue par un grand nombre et ce, en direct et sans possibilité de correction, en rebute plus d'un. L'écrit fige, engage car il reste : on peut relire, retrouver. Afin de parer à cette résistance importante face à l'écrit, certaines entreprises ont développé des ateliers d'écriture pour enrichir ces pratiques chez leurs collaborateurs.

#### **Le management est le levier clé**

Le manager est essentiel pour faire évoluer les pratiques. Pour qu'un outil fonctionne, il doit faire preuve d'exemple tout en lançant la dynamique. Une réunion avec les équipes pour présenter l'outil, dire et faire partager ce en quoi il peut servir à l'équipe, puis être présent régulièrement en intervenant dans l'outil sont des leviers pour rallier un minimum de salariés et faire « prendre » la machine. Etre présent, suivre, encourager sont les bonnes pratiques, hélas, rarissimes car les managers connaissent mal ces outils et ne visualisent pas l'intérêt qu'ils peuvent en tirer pour l'équipe.

# Vers une ergonomie du sy stème d'in formation

Régulièrement, les salariés se voient proposer de nouveaux outils informatiques : après les suites bureautiques, les ERP, arrivent les *workflows*, la dernière version du logiciel comptable, sans compter l'agenda électronique raccordé au téléphone portable, ainsi que le nouvel outil de gestion du temps …

L'intranet, support commun à ces applications, est désormais devenu la moelle épinière du système d'information de l'entreprise.

Le système d'information a pour vocation de fournir les outils pour permettre aux salariés de réaliser les différentes tâches de leur métier. Cependant, pour que l'entreprise tire effectivement parti de ces nouveaux outils, il est nécessaire de mettre en œuvre une approche raisonnée et globale afin non seulement de comprendre la façon de travailler des salariés et d'adapter l'intranet en conséquence, mais aussi de changer les comportements en encourageant les salariés à se servir de l'intranet.